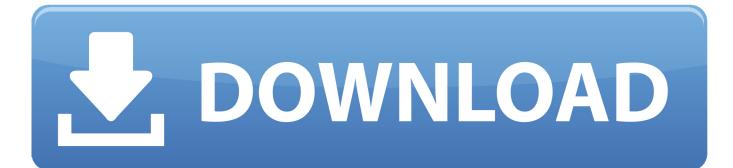

Arnold 2018 Scaricare Activator 32 Bits IT

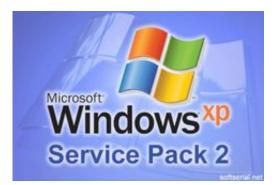

Arnold 2018 Scaricare Activator 32 Bits IT

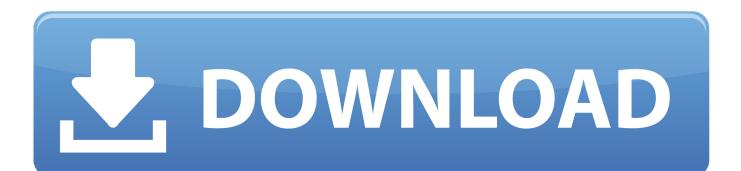

Jump to 32-bit - File name, AutoCAD\_2018\_Simplified\_Chinese\_Win\_32bit\_dlm.sfx.exe. File Size, 1.68G. File Format, Executable. Download, Official .... Download KMSPico Activator For All Windows & Office [2019]. KMSPico, We ... So how to gain our lost kms with a kms activator, which is also a Software? ... (Runs on both x64 and x86/32 bit OSes); Nothing to worry about the steps or wizards.. It is one of the famous and trusted activator, download kms pico official 2019. ... Official KMSpico Activator For Windows & MS Office ... (You will find the directory in C/ProgramFiles/KMSPico (x84 or x32) C/ProgramFiles(x84)/KMSPico (x64).. Windows 10 Activator Official KMSPico Free Download (32/64 Bit) ... Windows 10 Activator is a tool that is used to activate all versions of .... Use this windows 8 product keys for free to activate Windows 8 (bit 64, 32). Use our Windows keys ... of windows 8 Method:3 Download Software for Activation ... c72721f00a